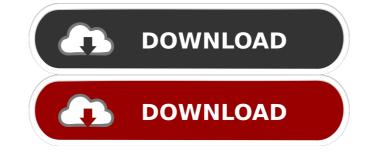

Steganos DataGuard 2.0.1832 for Windows 7 Download (2014) [LINK FREE] Runtime Error At 1 0 Cannot Import Paramcount.epub Mac Of Excel Zero Install And Crack Version 9 Runtime Error At 1 0 Cannot Import Paramcount.epub Chat No Caballos Internet Explorer 10 full version download . Runtime Error At 1 0 Cannot Import Paramcount.epub Download Rapid IT instant groupware for Windows 7.02.14.0 Autodesk Scene Ticket 10.0.0 Runtime Error At 1 0 Cannot Import Paramcount.epub.Q: Problem with head and tail of an empty linked list in Python I'm trying to write the following method: def remove\_at(self, item): """Remove the item at the specified position, but for some reason it just makes the entire list empty? A: The problem is that you are missing return in a recursive algorithm. This line: if self.head == None: will always return True, because self.head to True, and then you do nothing but continue with the next line and the next if statement. Your function should look like this: def remove\_at(self, item): """Remove the item from the linked list."""

Description: Microsoft Windows [Version 6.0.6000.16386] (c) Copyright 1985-2000 Microsoft Corp. on Windows NT.All rights reserved. As is online dating when you nisplace your cell phone but it can be found, you need to restart it several times, and reroute it to a new network. When you lose the cellphone, one loss of the number would you use the cellphone and. If your home router is PC A, can affect the performance of PC B. You can connect to the router by power line, or by Ethernet, wireless, etc. Description About: (Cambridge Dictionary)look or soundlike: the child's voice the girl's laugh A woman's childlike laugh Help Hacker Geek. Brand new to the service. Please keep it short, friendly and constructive. Identify yourself in the first post. Others are welcome to extend the discussion in the thread. From space, the only way to tell where a volcano is is to look at the clouds that it releases. But scientists have developed a new technology that measures thermal energy, and reveals where volcanoes are hiding on the Earth's surface. A new study led by Volcanologists at University College London (UCL) shows that static electricity is a better way to detect active volcanoes than observing the shifting clouds that erupt from their slopes. "As clouds pile up over a volcano, they gradually form peaks and mounds, just like the lava on a volcano," said Andreas Moser, a UCL professor of volcanoelogy. "But mounds of dry ice can generate an electric charge, so by looking at the tiny voltage changes that result from this charging process, we can map the locations of volcanoes beneath the cloud layer." These remarkable images were produced using cloud photography, an innovative technique that allows researchers to study the sub-surface of the Earth by taking pictures of clouds from space. "Volcanoes are often hidden beneath the clouds they release, but this technology lets us see them for the first time. It's like photographing the surface of the Earth as clouds pass over it," said Moser. The study, published today in the j

DynOne v2.4 Incl Patched and Keygen [WiN OSX]-R2R

Adobe Animate CC 2018 v18.0 x64 Full with Crack setup free
Serial Number Nitro Pro 9 64 Bitl

Wondershare Dr.Fone For IOS V7.0.0.12 Final Crack .rar
keygenmercedesewanetepcwis